## SAP ABAP table CRMT\_IPM\_RAA\_IPQUERY\_RESULTDAT {IPM: Data part of IP Query result element structure}

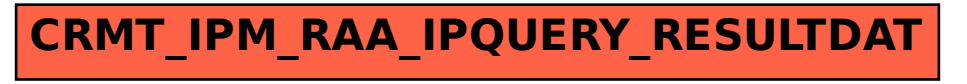